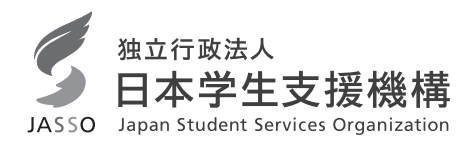

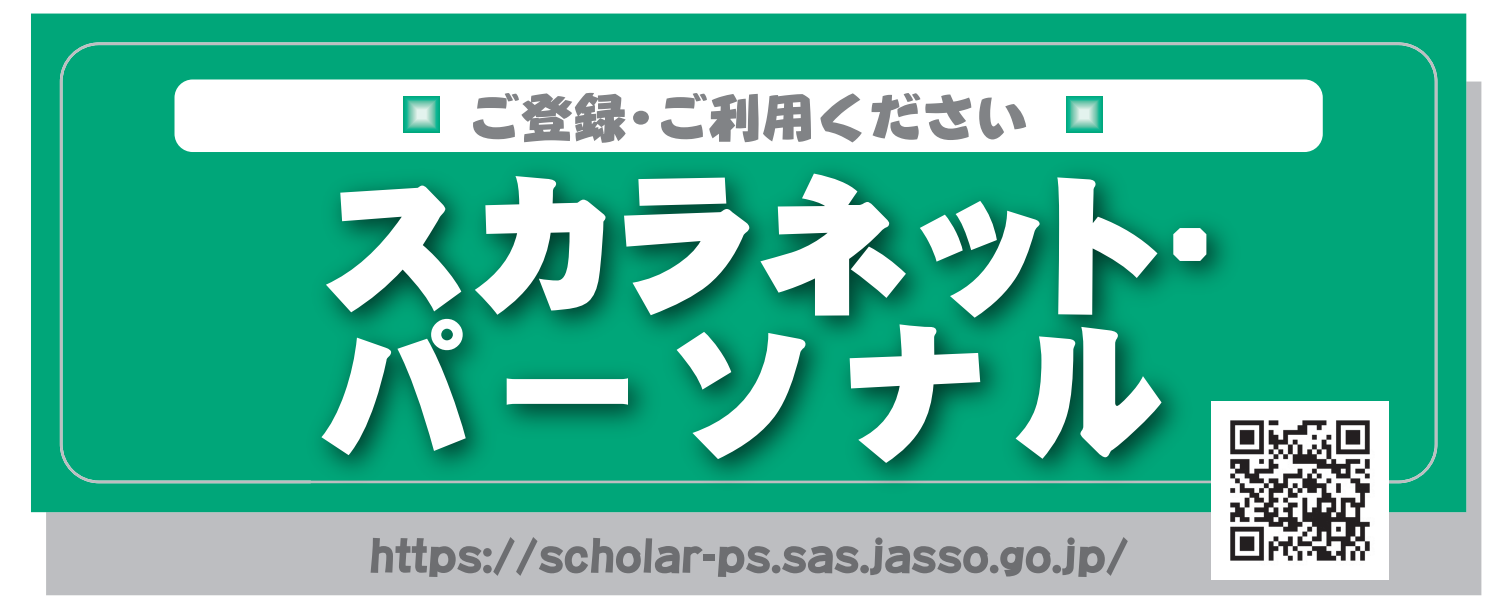

## スカラネット・パーソナルとは

スカラネット・パーソナル (スカラPS) とは、日本学生支援機構の 奨学生の方が、ご自分の奨学生番号、貸与・給付期間、月額、総額 (予定)、振込口座情報等、奨学金に関する情報をインターネット 上で閲覧することができる情報システムです。パソコンのほか、ス マートフォン、タブレット端末からも利用可能です。

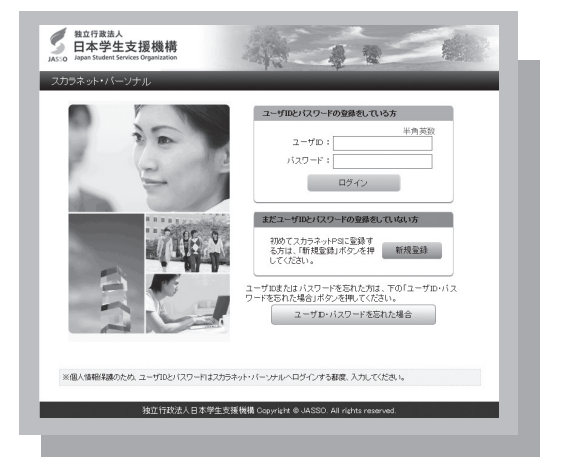

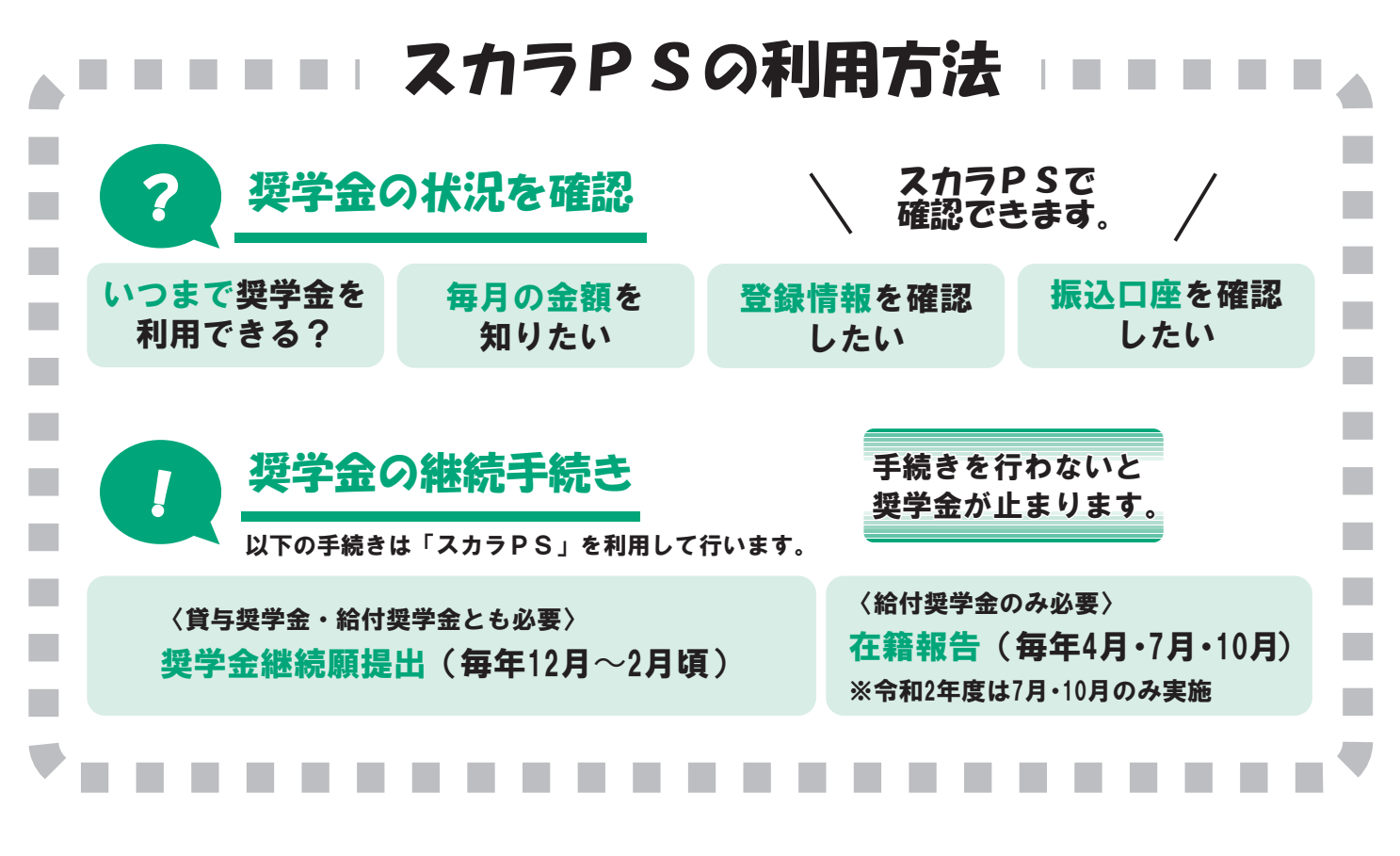

## ■スカラネット・パーソナルにご登録ください。■

スカラネット・パーソナル (スカラPS) を初めてご利用いただく方は、 下記の手順に従い、新規登録の手続きを行なってください。

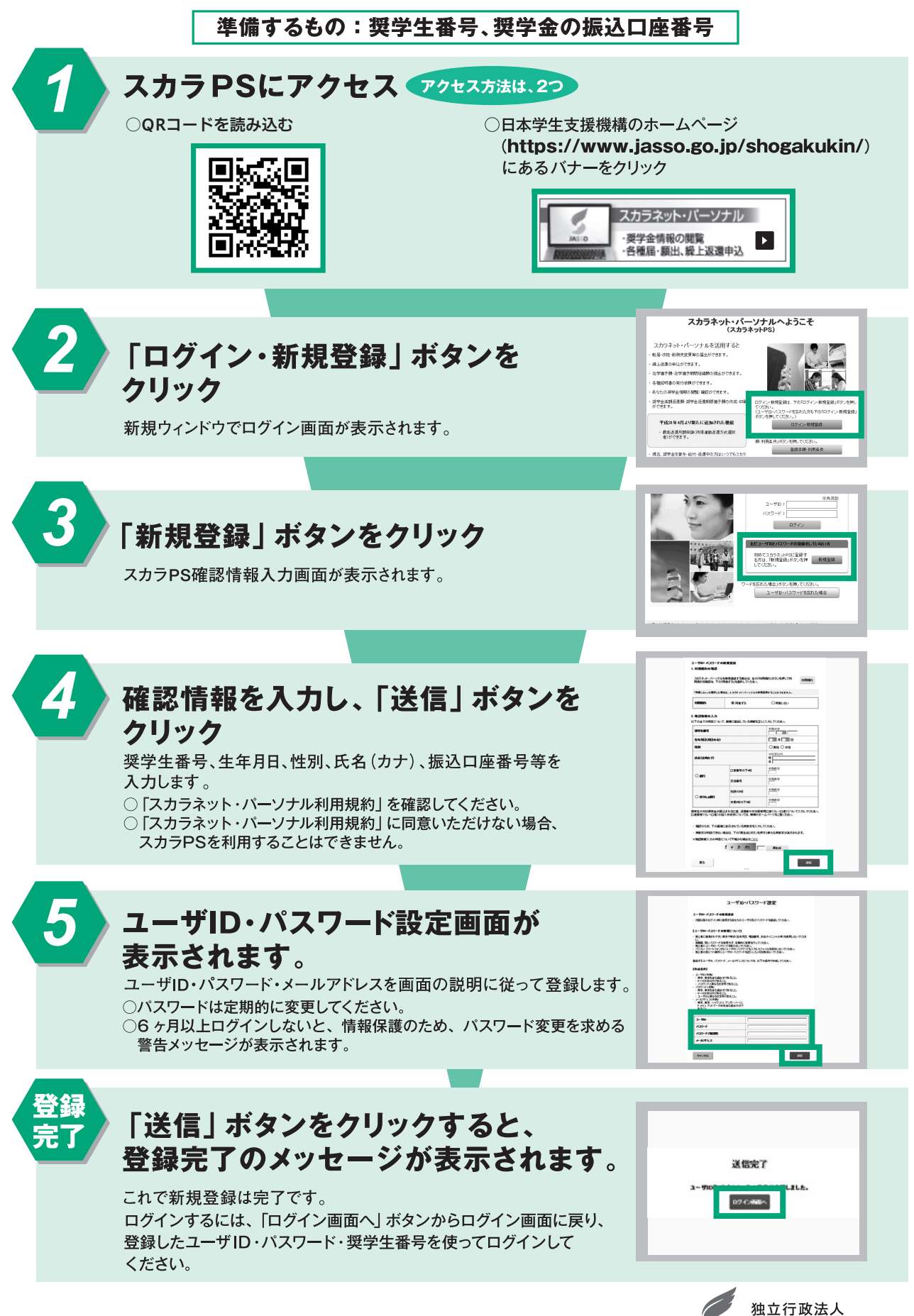

202002

日本学生支援機構 JASSO Japan Student Services Organization